## Training: Managing the as-built review, certificate of substantial completion (CSC), and certificate of final acceptance (CFA) for Development Projects on eBuilder

## **Event Details**

Sessions September 22, 2020 9:00 am – 11:00 am

(Pick one session) September 22, 2020 2:00 pm - 4:00 pm

September 24, 2020 9:00 am – 11:00 am

September 24, 2020 2:00 pm - 4:00 pm

Place Virtual Meeting – Will be broadcast live for public viewing through Webex

(See training Guidelines on second sheet)

Type Training (open to engineers, contractors, and developers working on WSSC Water developer projects)

Description Hala Flores and Bryan Hall will host a presentation, live demonstration, and a Q&A session on the use of

the newly released eBuilder CSC and CFA processes for managing development projects during construction.

Registration

Email Bryan.Hall@wsscwater.com as soon as possible to RSVP the training session you will be attending. You will be sent the meeting link after you RSVP.

## eBuilderTraining Guidelines

NOTE: Windows and Mac Users: Please use CHROME, FIREFOX, or MICROSOFT EDGE when launching WebEx from your computer. Please DO NOT use Microsoft Internet Explorer OR Safari.

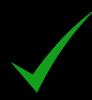

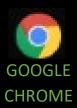

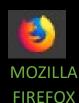

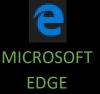

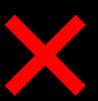

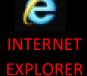

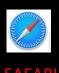

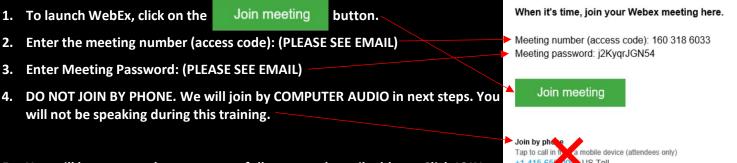

5. You will be prompted to enter your full name and email address. Click JOIN.

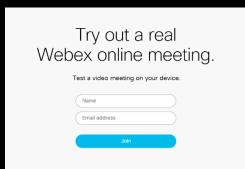

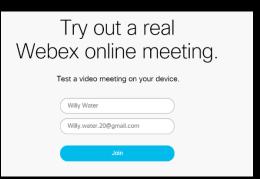

Please DO NOT enter the meeting information shown in the screenshot. This is for TEST purposes only. Enter the information found in the EMAIL sent to you.

If the meeting does NOT start for any reason, please click JOIN FROM YOUR BROWSER.

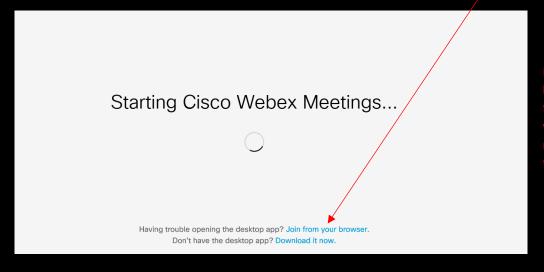

NOTE: The capacity for the WebEx meeting is limited to 200 participants. We are going by a first come, first serve basis. Please note that if you are UNABLE to join a session for any reason, you will be able to join a different training session.

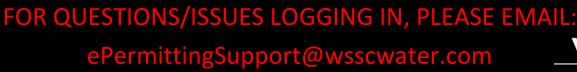

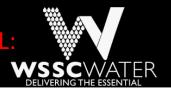